# IAR EWARM 版本迁移指南

本指南介绍了 IAR Embedded Workbench for ARM 4.xx 版本和 5.xx 版本之间的主要区 别,并列举了将在 4.xx 版本下创建的工程迁移到 5.xx 版本时所需进行的主要工作。用户一 般只需按照说明进行改动, 如遇到未在本指南中说明的特殊部份, 可以查阅 IAR Embedded Workbench for ARM 5.xx 所带的 Migration Guide (EWARM\_MigrationGuide.pdf)。

修改记录:

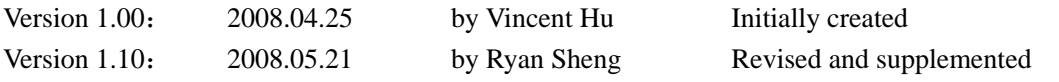

### 目录

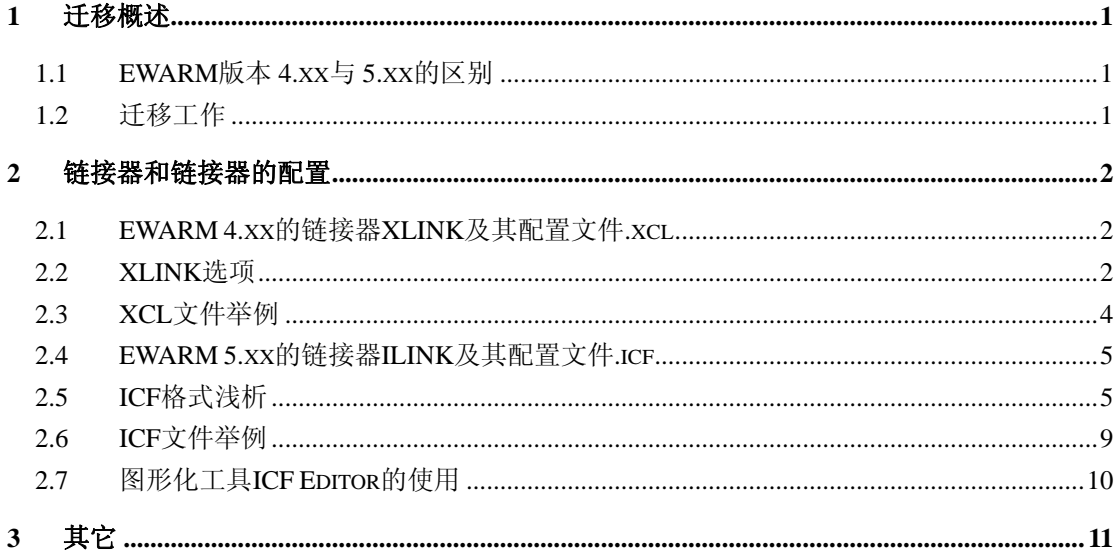

# <span id="page-1-0"></span>**1** 迁移概述

### **1.1 EWARM** 版本 **4.xx** 与 **5.xx** 的区别

IAR EWARM 在版本 4.xx 与 5.xx 之间的主要区别是建立目标代码所用的文件格式不同。 在 4.xx 版本下, IAR 使用的是私有的 UBROF 格式, 而 5.xx 版本下使用的是业界标准格式 ELF/DWARF。 遵循 ARM 公司提出的 ABI (Application Binary Interface) 标准, EWARM 5.xx 提供了目标文件级别的兼容性,即其它 ABI 兼容工具生成的目标库可以与 EWARM 生成的 目标文件一起链接并调试;同时 EWARM 生成的目标库也能在其它 ABI 兼容工具里参与链 接和调试,使得应用程序的开发更具灵活性。当然,这也意味着 EWARM 5.xx 里使用了全 新版本的链接器 ILINK 来取代原先所用的 XLINK, 从而导致链接器配置文件也使用了新的 格式:ICF,而不再是原先的 XCL。关于这两种配置文件的格式和内容,下面还会详细介绍。

# **1.2** 迁移工作

因为 EWARM 4.xx 和 5.xx 之间存在的上述差异,使得在 4.xx 版本下面创建的 Project 不能直接在 5.xx 版本中使用。对于 EWARM 的新用户, 或者有经验的用户开发新的项目来 说,首选的建议是基于 5.xx 中的相关例程来建立新的 Project。如果在某些情况下,不得不 基于以前在 4.xx 下所创建的 Project 进行工作,则一般来说可能会有以下几个方面需要修改:

- $C/C++$ 语言源代码
- 汇编语言源代码
- 链接器配置文件
- 运行时环境和目标文件
- 工程配置文件

对于具体的应用程序来说,通常并不是上面提到的每个部份都需要考虑。下面主要针对 链接器配置文件的修改来介绍迁移过程中需要注意的内容。

# <span id="page-2-0"></span>**2** 链接器和链接器的配置

### **2.1 EWARM 4.xx** 的链接器 **XLINK** 及其配置文件**.xcl**

XLINK 链接器可以把 IAR 汇编器或编译器所产生的可重定位的 UBROF 目标文件转换 成针对目标处理器的机器码。XLINK 一般通过外部链接器命令文件(\*.xcl)来配置,当然 也可以在命令行中直接在 xlink 命令之后输入链接选项, 或者也可以在 XLINK\_ENVPAR 环 境变量中设置链接选项。下面介绍 XCL 文件中常用的链接选项, 以便在版本迁移之前, 确 切地了解 XCL 文件的含义。

### **2.2 XLINK** 选项

下面介绍几个XCL文件中常见的链接器配置选项。更详细的内容请查阅XLINK的参考 手册: IAR Linker and Library Tools Reference Guide。

#### **-D -Dsymbol=value**

作用:

使用-D 选项可以定义一些纯粹的符号,一般用于声明常数。

参数:

symbol 是未在其它地方定义过的外部符号,value 是 symbol 所代表的值。例如:

// Code memory in FLASH  $-DROMSTART=0x8000000$ -DROMEND=Ox801FFFF

就定义了 2 个标识了 ROM 起始和结束地址的符号,这样以后关于 ROM 地址的配置都可以 直接使用这 2 个符号,使得配置文件的可读性增强。

### **-Z -Z [@] [(SPLIT-)type] segments [=|#] range [, range] …**

作用:

使用-Z 命令的目的是规定 segments 在存储空间中占据的位置和区间。如果链接器发现某个 segment 没有使用-Z, -b 或者-P 中的任何一个命令进行定义, 则会报错。 参数:

@ 使用@参数,表示为 segments 分配空间时不考虑任何已经被使用的地址空间。这 适用于当某些 segments 的地址空间需要发生重叠的情形。

type 参数 type 规定了 segments 的存储类型,默认为 UNTYPED。表 1 列举了 IAR 的 ARM C/C++编译器所支持的 segments 类型。

| Segment 存储类型 | 描述           |
|--------------|--------------|
| <b>CODE</b>  | 可执行代码        |
| <b>CONST</b> | 存放在 ROM 中的数据 |
| <b>DATA</b>  | 存放在 RAM 中的数据 |

表 1 Segment 存储类型

segments 参数 segments 列举了参与链接的一个或多个 segment, 中间可用逗号分隔。这 些 segments 在存储空间中的顺序和被列举的先后顺序一致。在 segment 名后面添加'+nnnn', 可以给 XLINK 为该 segment 所分配的空间增加 nnnn 字节。表 2 列举了预定义的 segment 名。

| Segment          | 描述                           |
|------------------|------------------------------|
| <b>CODE</b>      | 程序代码                         |
| CODE I           | 由__ramfunc 声明的, 运行在 RAM 中的代码 |
| CODE_ID          | 用于初始化 CODE_I 的代码             |
| DATA C           | 常量                           |
| DATA I           | 初始化的静态和全局变量                  |
| DATA_ID          | 用于初始化 DATA_I 的数据             |
| DATA_N           | 由__no_init 声明的静态和全局变量        |
| DATA Z           | 未初始化的静态和全局变量                 |
| <b>DIFUNCT</b>   | C++所要求的动态初始化代码               |
| <b>SWITAB</b>    | 软件中断向量表                      |
| <b>INITTAB</b>   | 需要被初始化的 segments 地址和大小列表     |
| <b>INTVEC</b>    | 异常向量表                        |
| <b>ICODE</b>     | 初始化代码                        |
| <b>CSTACK</b>    | User 和 System 模式所用到的栈        |
| <b>IRQ_STACK</b> | IRQ 模式所用到的栈                  |
| <b>HEAP</b>      | 堆                            |

表 2 Segment 名称以及描述

= | # 规定了 segments 在存储空间中如何分配, 其中'='从指定范围的起始处开始为 segments 分配空间, 而'#'从指定范围的结尾处开始为 segments 分配空间。如果这两个参 数都没有出现, 则 segments 会被分配在当前最后一个有确定链接地址的 segment 后面; 如 果当前还没有任何 segment 被链接, 就分配在 0 地址。

range 参数 range 规定了分配 segments 时的地址范围。

SPLIT 参数 SPLIT 用于分隔存储 segments。

### **-Q -Q** *segment* **=** *initializer***\_***segment*

作用:

自动设置 segment 的拷贝初始化。链接器会产生一个新的 *initializer*\_*segment*(如 CODE\_ID), 其内容与 segment (如 CODE\_I) 完全一致。相关的符号表和调试信息都会和 segment 相关 联(如 CODE I)。*initializer* segment 的内容(通常在 ROM 中)必须在初始化阶段被复制到 *segment*(通常在 RAM 中)。

#### **-c -cprocessor**

作用: 规定目标处理器的类型。如-carm。

# <span id="page-4-0"></span>**2.3 XCL** 文件举例

// Code memory in FLASH  $-DROMSTART=0x8000000$  $-DROMEND = Dx801FFFF$ // Data in RAM  $-DRAMSTART=0x20000000$  $-DRAMENTO=0x20004FFF$ 

图 1 XCL(1)

图 1 使用-D 命令,定义了标识 ROM、RAM 起止地址空间的符号,便于以后使用。

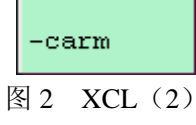

图 2 使用-c 命令,规定了目标处理器是 arm 处理器。

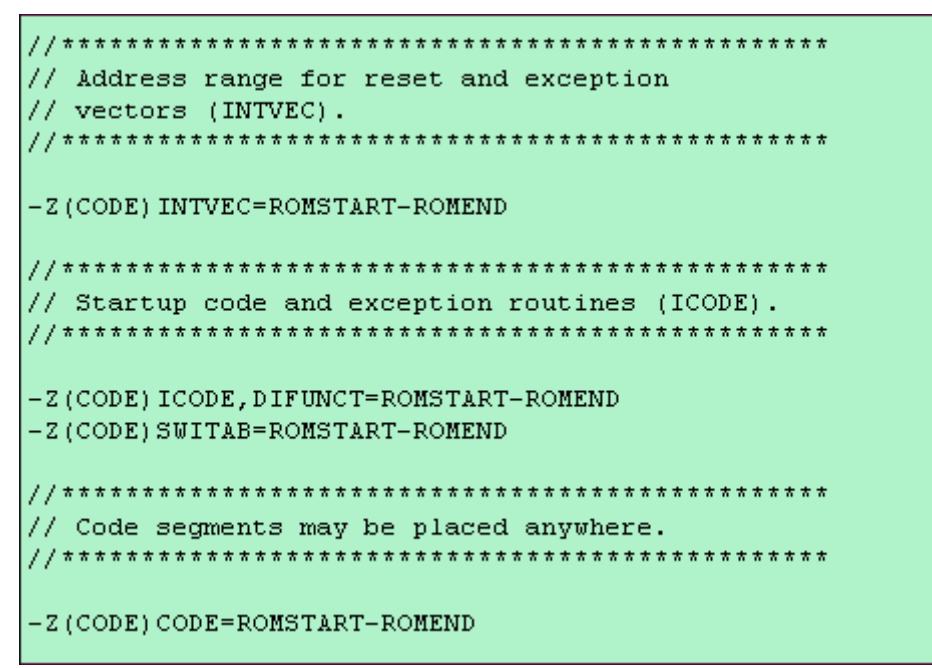

图 3 XCL(3)

图 3 使用-Z 命令, 为常用的各代码段分配了空间, 如 INTVEC, ICODE, CODE 等。

// Original ROM location for ramfunc code copied // to and executed from RAM. -Z(CONST) CODE ID=ROMSTART-ROMEND // Various constants and initializers. -Z(CONST) INITTAB, DATA\_ID, DATA\_C=ROMSTART-ROMEND  $-$  Z (CONST) CHECKSUM=ROMSTART-ROMEND

<span id="page-5-0"></span>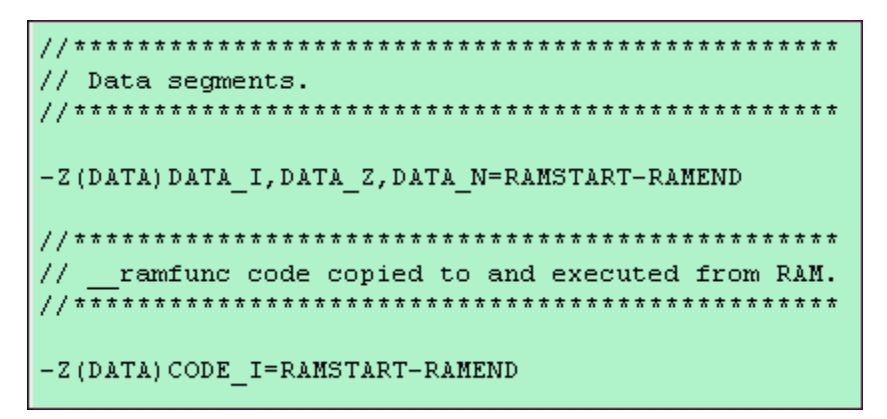

图 4 XCL(4)

图 4 使用-Z 命令, 为预定义的各常量和变量数据段分配了空间, 如 DATA C, DATA I, DATA\_Z 等。其中 DATA\_ID 用于在初始化之前存放 DATA\_I 的数据;CODE\_ID 用于在初始 化之前存放 CODE I 的数据。

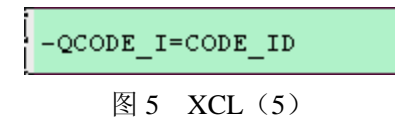

图 5 使用-O 命令, 自动设置 CODE ID 和 CODE I 之间的初始化关系。由 ramfunc 声明的 代码在运行期间从 CODE ID 被复制到 CODE I 中。链接器会忽略 CODE ID 中的符号地址 和调试信息,而使用 CODE\_I 中的信息来进行链接定位。CODE\_ID 和 CODE\_I 之前在图 4 中已经被分配了各自的存储空间。

| -D CSTACK SIZE=800<br>$-D$ HEAP SIZE=400                                                 |
|------------------------------------------------------------------------------------------|
| -Z (DATA) CSTACK+ CSTACK SIZE=RAMSTART-RAMEND<br>-Z(DATA)HEAP+ HEAP SIZE=RAMSTART-RAMEND |

图 6  $XCI(6)$ 

图 6 使用-Z 和-D 命令, 在 RAM 中为堆、栈分配了指定大小的空间。

### **2.4 EWARM 5.xx** 的链接器 **ILINK** 及其配置文件**.icf**

EWARM 5.xx 中的链接器称为 ILINK。ILINK 可以从 ELF/DWARF 格式的目标文件中提 取代码和数据,并生成可执行映像。在 EWARM 4.xx 中,基本的代码和数据链接单元是 segment,而对于 ELF/DWARF 格式而言,基本链接单元是 section。ILINK 根据 ILINK Configuration File(\*.icf)来分配这些 sections。由于 XLINK 与 ILINK 是两个完全不同的链 接器,所以 XCL 和 ICF 也是两种完全不同的配置文件。下面简要介绍 ICF 文件的格式和内 容,以协助用户完成版本迁移。

# **2.5 ICF** 格式浅析

sections 在地址空间中的存放是由 ILINK 链接器来实现的,而 ILINK 链接器是按照用户 在 ICF 文件中的规定来放置 sections 的, 所以理解 ICF 文件的内容尤其重要。

一个标准的 ICF 文件可包括下面这些内容:

- 可编址的存储空间 (memory)
- 不同的存储器地址区域 (region)
- 不同的地址块(block)
- Section 的初始化与否
- Section 在存储空间中的放置

下面介绍了几条 ICF 文件中常见的指令,详细内容请参考 ILINK 相关说明文档 (EWARM\_DevelopmentGuide.pdf):

#### **define**  $\left[\right]$  **exported**  $\left[\right]$  **symbol**  $name = expr$ ;

```
作用:
指定某个符号的值。
参数:
exported 导出该 symbol,使其对可执行镜像可用
name 符号名
expr 符号值
举例:
define symbol RAM\_START\_ADDRESS = 0x40000000;define symbol RAM\_END\_ADDRESS = 0x4000FFFF;
```
#### **define memory** *name* **with size = expr [,** *unit-size***];**

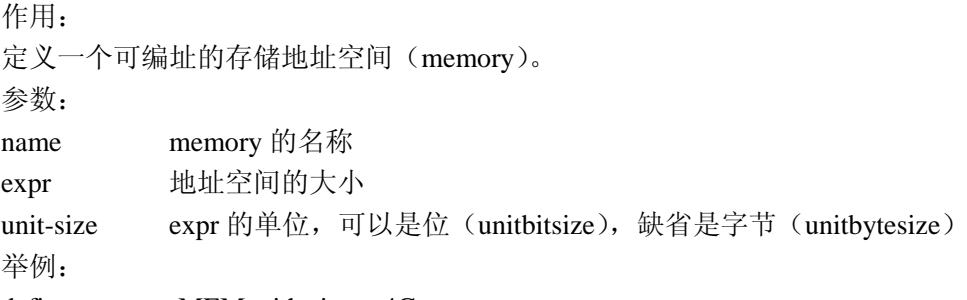

define memory MEM with size  $=4G$ ;

#### **define region** *name* **=** *region-expr***;**

```
作用:
定义一个存储地址区域(region)。一个区域可由一个或多个范围组成,每个范围内地址必
须连续,但几个范围之间不必是连续的。
参数:
name region 的名称
region-expr memory:[from expr { to expr | size expr}],可以定义起止范围,也可以定义起始
        地址和 region 的大小
举例:
define region ROM = MEM: [from 0x0 size 0x10000];
```
define region  $ROM = MEM: [from 0x0 to 0xFFF]$ ;

```
define block name[ with param, param... ] 
{ 
extended-selectors 
}; 
作用:
定义一个地址块(block);它可以是个空块,比如栈、堆;也可以包含一系列 sections。
参数:
name block 的名称
param 可以是: size = expr (块的大小)
                 maximum size = expr (块大小的上限)
                 alignment = expr (最小对齐字节数)
                 fixed order (按照固定顺序放置 sections)
extended-selector [ first | last ] { section-selector | block name | overlay name } 
   first 最先存放
   last 最后存放
   section-selector [ section-attribute ][ section sectionname ][object filename ] 
       section-attribute [ readonly [ code | data ] | readwrite [ code | data ] | zeroinit ] 
       sectionname section的名称
       filename 目标文件的名称
       即可以按照section的属性,名称及其所在目标文件的名称这三个过滤条件中,任意
       选取一个条件,或选取多个条件进行组合,来圈定所要求的sections。
   name block或overlay的名称
举例:
define block HEAP with size = 0x1000, alignment = 4 { };
define block MYBLOCK1 = { section mysection1, section mysection2, readwrite };
define block MYBLOCK2 = { readonly object myfile2.o };
initialize { by copy | manually } \vert with param, param... ]
{ 
section-selectors 
}; 
作用:
初始化 sections。
参数:
by copy 在程序启动时自动执行初始化。
manually 在程序启动时不自动执行初始化。
param 可以是: packing = \{ none | compress1 | compress2 | auto\}copy routine = functionname 
               packing表示是否压缩数据,缺省是auto。
              functionname表示是否使用自己的拷贝函数来取代缺省函数。
section-selector 同上
举例:
initialize by copy { rw };
```

```
do not initialize 
{ 
section-selectors 
}; 
作用:
规定在程序启动时不需要初始化的 sections。一般用于 _no_init 声明的变量段(.noinit)。
参数:
section-selector 同上
举例:
do not initialize { .noinit };
```

```
place at { address memory[: expr] | start of region_expr | end of region_expr } 
{ 
extended-selectors 
}; 
作用:
把一系列 sections 和 blocks 放置在某个具体的地址, 或者一个 region 的开始或者结束处。
参数:
memory memory 的名称
expr       地址值,该地址必须在 memory 所定义的范围内
region expr region 的名称
extended-selector 同上
举例:
place at start of ROM { section .cstart }; 
place at end of ROM { section .checksum }; 
place at address MEM:0x0 { section .intvec }; 
place in region-expr 
{ 
extended-selectors 
}; 
作用:
把一系列 sections 和 blocks 放置在某个 region 中。sections 和 blocks 将按任意顺序放置。
参数:
region-expr region 的名称
extended-selector 同上
举例:
place in ROM { readonly }; \frac{1}{2} /* all readonly sections */
place in RAM { readwrite }; \frac{1}{2} /* all readwrite sections */
place in RAM { block HEAP, block CSTACK, block IRQ_STACK }; 
place in ROM { section .text object myfile.o }; /* the .text section of myfile.o */ 
place in ROM { readonly object myfile.o }; /* all read-only sections of myfile.o */ 
place in ROM { readonly data object myfile.o }; /* all read-only data sections myfile.o */
```
<span id="page-9-0"></span>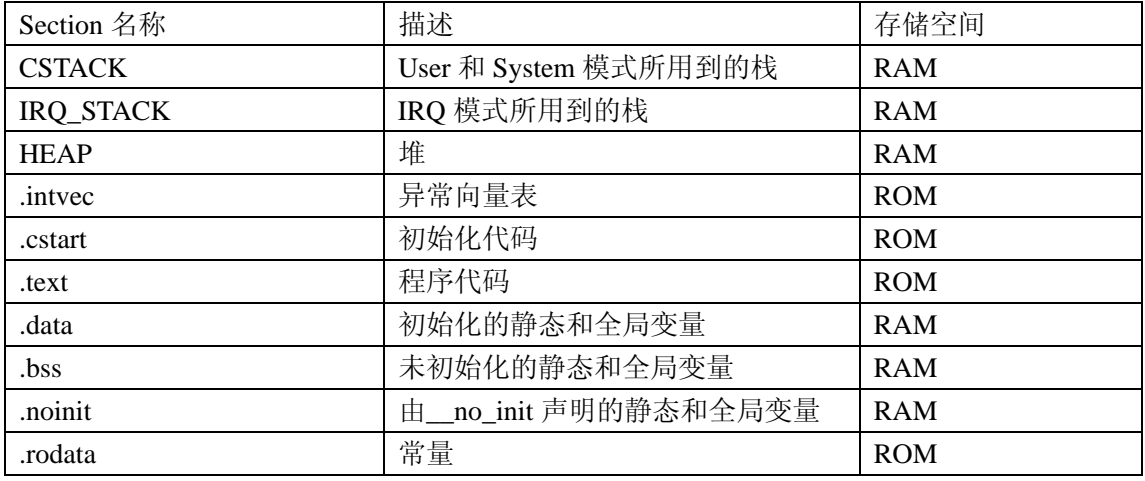

下面列举一些基本的 section 和 block 的功能及其通常所在的存储空间。

表 3 Section 名称以及描述

### **2.6 ICF** 文件举例

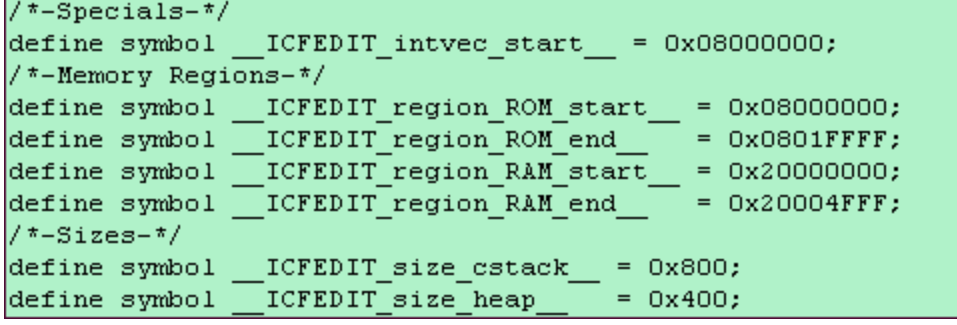

图 7 ICF (1)

图 7 中首先定义了一些为了增加可读性的符号,包括异常向量表的起始地址,ROM、RAM 的起止地址和堆、栈的大小等。以前缀 ICFEDIT 开头的符号是由 ICF Editor 自动定义的 (见 2.7 节), 如果不用 ICF Editor 编辑 ICF 文件, 这些符号名可以任意定义。

define memory mem with size =  $4G$ ; define region ROM region = mem: [from ICFEDIT region ROM start to ICFEDIT region ROM end ]; define region RAM region = mem: [from ICFEDIT region RAM start to ICFEDIT region RAM end ];

图 8 定义了可编址的存储空间最大为 4G 字节,以及 ROM 和 RAM 所对应的地址区域。

define block CSTACK with alignment = 8, size =  $ICFEDIT_size_cstack$  $\langle \rangle$  : define block HEAP with alignment =  $8$ , size =  $CFEDIT$  size heap  $\langle \rangle$ 

图 9 ICF(3)

图 9 中创建了 2 个块:CSTACK、HEAP,用于栈和堆的放置,均为 8 字节对齐。

initialize by copy ( readwrite ); do not initialize ( section .noinit );

图 10 ICF(4)

图 8 ICF(2)

<span id="page-10-0"></span>图 10 表示对所有 readwrite 属性的 sections(如.data,.bss 等)进行自动初始化,而对于.noinit 这个 section 则不做初始化处理。

```
place at address mem: ICFEDIT intvec start ( readonly section .intvec );
place in ROM region ( readonly );
place in RAM region ( readwrite,
                       block CSTACK, block HEAP );
```
#### 图 11 ICF(5)

图 11 对所有的 sections 在地址空间中所处的位置进行了配置。首先将只读的异常向量 表.intvec 放置在 0x08000000 地址处,然后将余下的只读 sections 以任意顺序存放在 ROM 中, 将可读写的 sections 和栈、堆这些块以任意顺序存放在 RAM 中。

上面就是一个基本的 ICF 配置文件的全部内容。

# **2.7** 图形化工具 **ICF Editor** 的使用

除了完全手工撰写 ICF 文件来完成链接器配置之外,EWARM 5.xx 还为用户提供了界面 友好的图形化工具 ICF Editor, 用于编辑 ICF 文件的一些基本选项。

1) 选择菜单项 Project -> Options, 在 Linker 目录下点击 Config 选项卡, 选中 Override default 单选框,输入 ICF 文件名和所在路径,再点击 Edit 按钮:

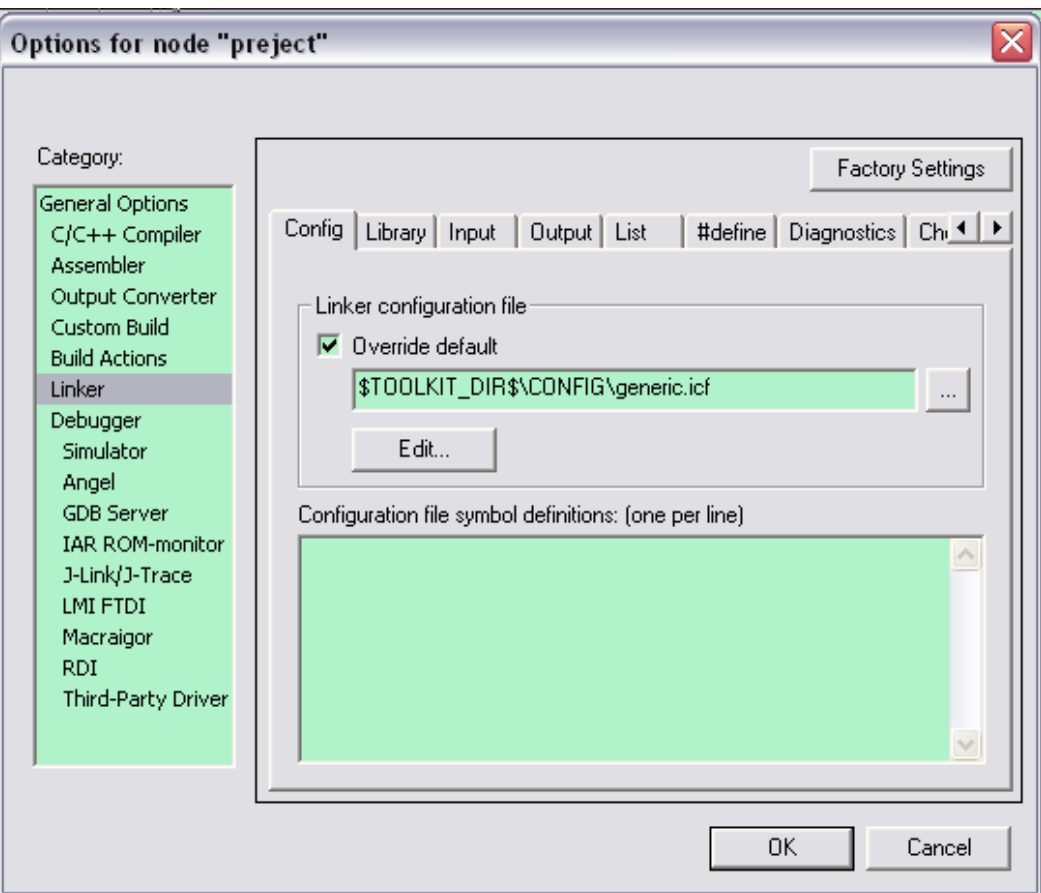

<span id="page-11-0"></span>2) 在 Linker configuration file editor 对话框中可以定义:异常向量表的起始地址、 RAM/ROM 存储区域的起止地址、栈和堆的大小等配置数据。

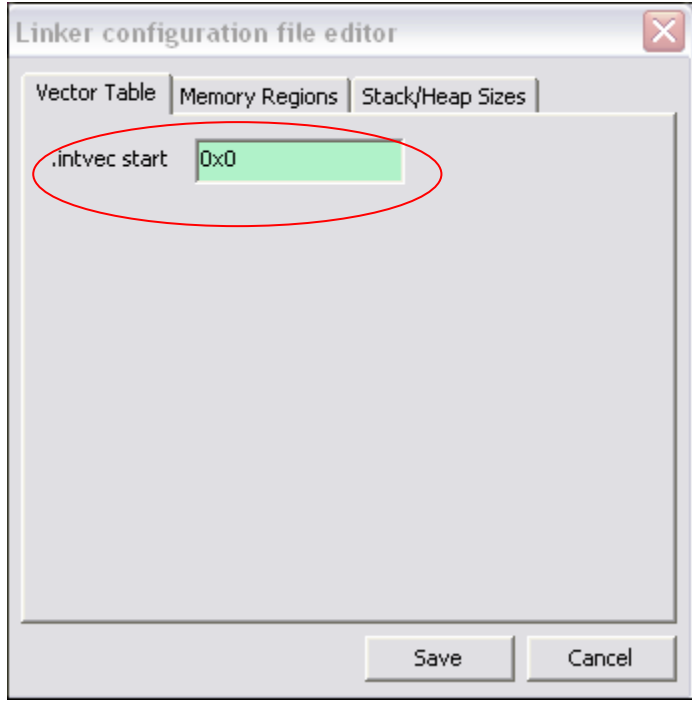

3) 结束后按 Save 键, 设置的参数就写入了指定的 ICF 文件中。可以进一步手工编辑 该文件以达到其它配置目的。

# **3** 其它

如果在 EWARM 5.xx 中直接打开 4.xx 所创建的工程文件,会有对话框询问是否自动将 其转换成 5.xx 的工程文件; 若选择 OK, 4.xx 的工程文件会被转换成 5.xx 的工程文件, 当 然原来的 4.xx 工程文件也会自动生成一个备份。某些配置信息无法被自动带入 5.xx 的工程, 如链接器配置文件的路径等,因此请仔细检查相关的编译、汇编或链接选项,确保它们具有 正确的设置。各配置选项的含义可参阅 EWARM\_UserGuide.pdf 的 Part 7.

在 EWARM 5.xx 版本中,默认的程序入口符号(Program Entry)由原先的\_\_program\_start 更改为\_\_iar\_program\_start,因此对于旧的 4.xx 汇编代码而言,需要更改这个入口符号名; 当然也可以在 EWARM 5.xx 的 Linker 配置选项中修改默认的 Program Entry。

在 EWARM 4.xx 版本中, 在 Linker 配置选项的 Output 和 Extra Output 选项卡中都可以 选择生成除 UBROF 格式之外的其他格式输出文件。在 EWARM 5.xx 中, Linker 只能生成 ELF/DWARF 格式的输出文件, 若需要 Motorola S-Record, Intel HEX 或简单 Binary 等其它 格式的文件,可在 Output Converter 配置选项中设置。

在从 EWARM 4.xx 向 5.xx 版本的迁移过程中,除了需要更改链接器配置文件之外,可 能还需要根据应用程序的具体情况,对某些其它方面做小的修改,如 C/C++源代码和汇编语 言源代码等,必要时可以参考IAR Embedded Workbench for ARM 5.xx所带的Migration Guide (EWARM\_MigrationGuide.pdf)。